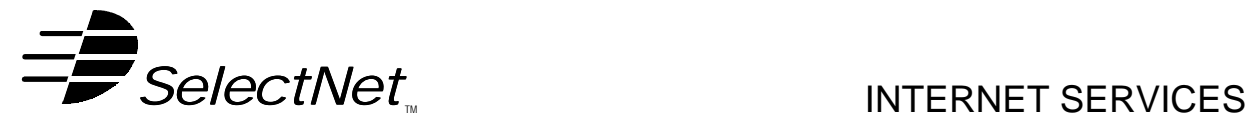

SelectNet Internet Services 2788 Loker Ave Carlsbad, CA 92008 voice (760) 438-9555 fax (760) 438-1954 http://www.select.net

# **Internet Services Order Form E-Mail List Hosting**

This request for SelectNet services is bound by the *Terms and Conditions* and the *Acceptable Use Policies* as posted on the SelectNet Web site (http://www.select.net) and modified from time to time.

**Please check the package desired (for details, please visit http://www.select.net):**

## **Services Ordered**

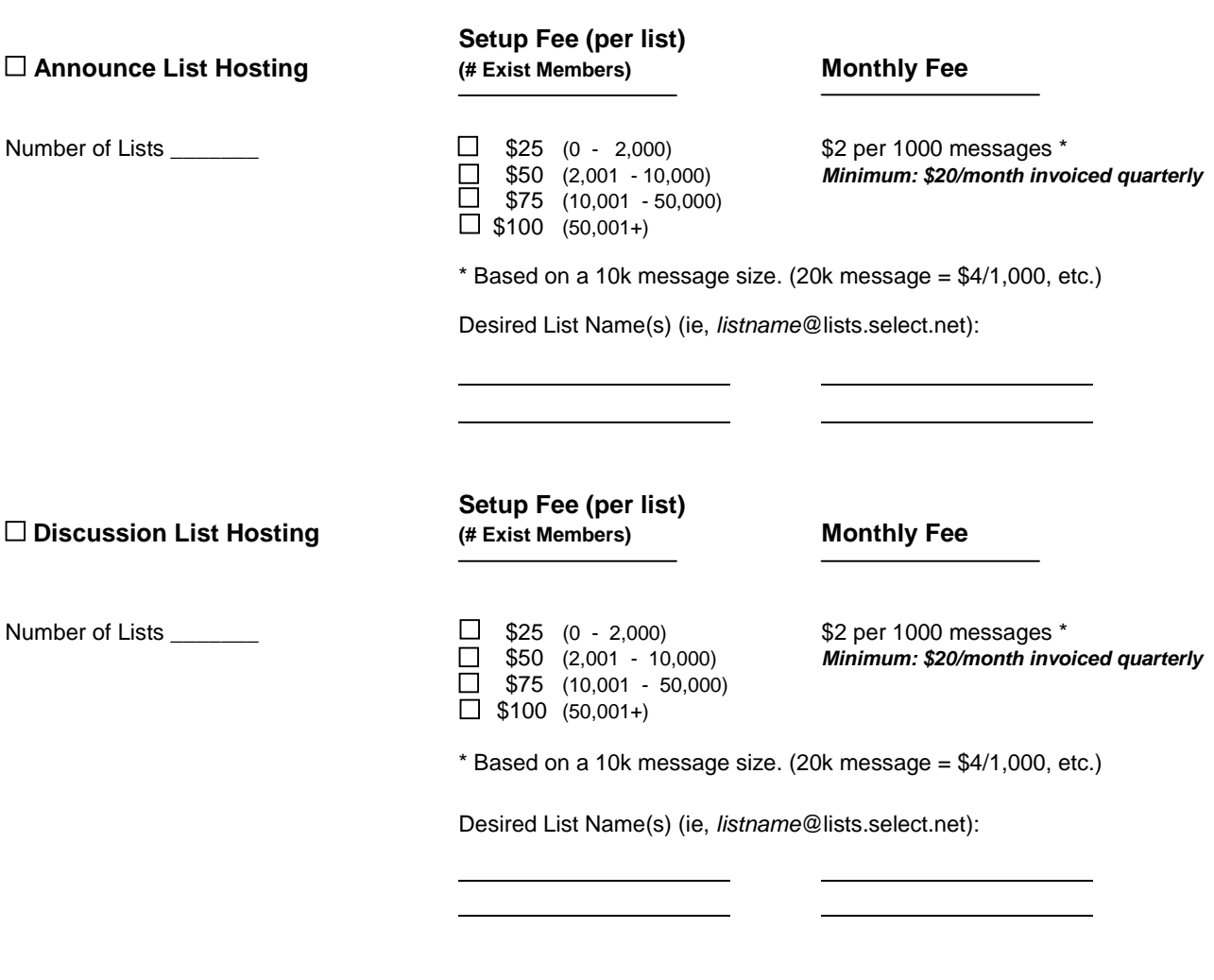

### **Included Add-ons (check all that you desire for your account)**

Sub-Domain usage (listname@lists.*yourdomain.com*) \$30 setup; \$15/month\* \* Note: This fee does not include Domain Name Registrar fees (Network Solutions), which will be invoiced to you separately.

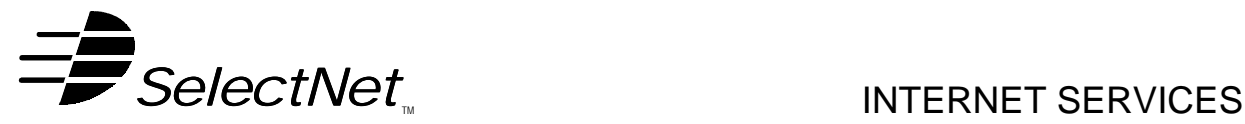

SelectNet Internet Services 2788 Loker Ave Carlsbad, CA 92008 voice (760) 438-9555 fax (760) 438-1954 http://www.select.net

## **Customer Information (This is the entity contracting with SelectNet for services)**

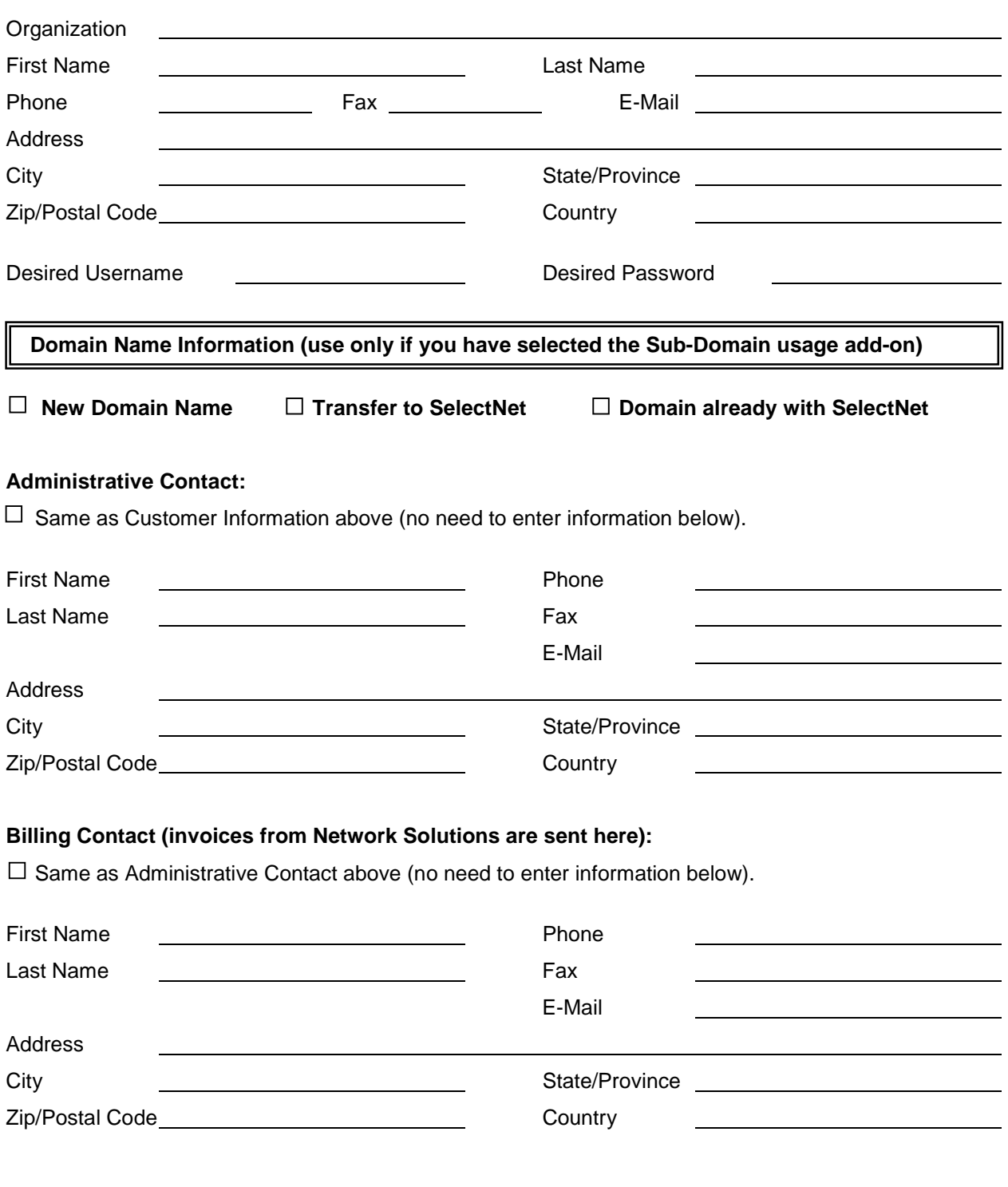

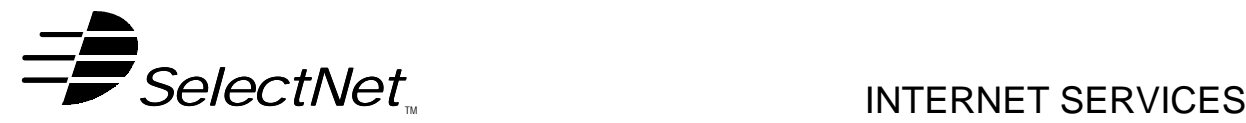

SelectNet Internet Services 2788 Loker Ave Carlsbad, CA 92008 voice (760) 438-9555 fax (760) 438-1954 http://www.select.net

### **Referral Information**

If an existing SelectNet customer referred you to us, please tell us their domain name for referral credit.

Referral Domain: University of the University of the University of the University of the University of the University of the University of the University of the University of the University of the University of the Univers

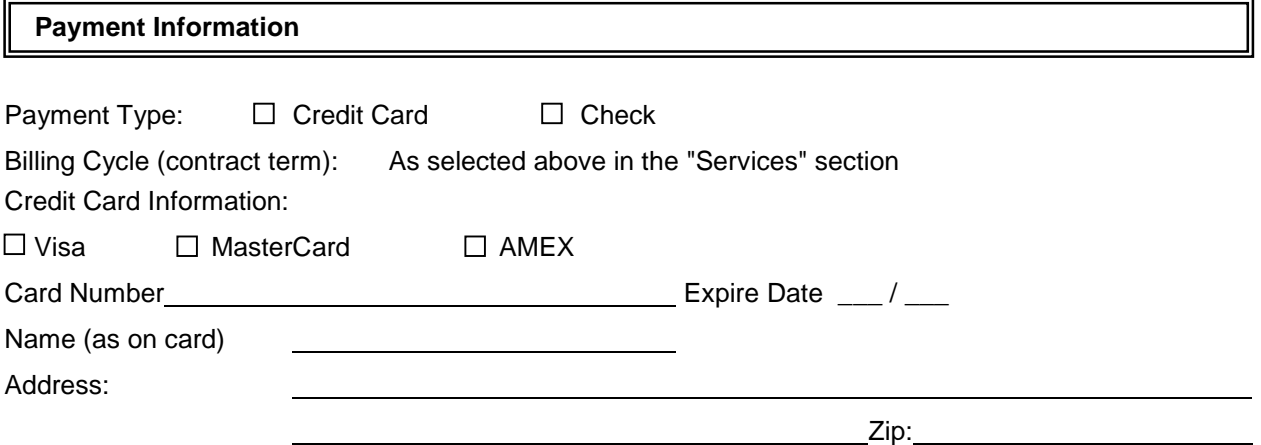

### *A check or credit card payment equal to the setup fee plus the first billing cycle payment must*

*accompany this Application.*  $\Box$  Use my credit card for setup fee plus the first billing cycle payment.

 $\Box$  Use my credit card for subsequent billing cycles.

 $\Box$  Invoice me for subsequent billing cycles.

I authorize **SelectNet Internet Services** to invoice me or bill my credit card as indicated above according to the payment plan and package chosen on this order form. I am aware of any extra charges that may occur by going over my package's allowance for disk storage and/or data transfer. I have read and agree to SelectNet's **Terms and Conditions**, including all **Acceptable Use Policies** as posted on SelectNet's Web site (http://www.select.net) and modified from time to time. I understand that with this signature I bind myself to all legal agreements with SelectNet and the services that they provide.

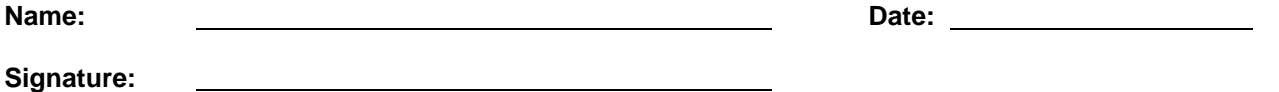

You should be contacted by a SelectNet representative within two (2) working days of reception of this form. If you do not hear from a representative, you may call us to confirm the order at (760) 438-9555, or email us at sales@select.net. Your web site can not be activated before payment is received. After your payment is confirmed, an information sheet will be faxed or e-mailed to you with server and other information necessary for uploading your web site.